# **Fiche 08 La programmation**  $\frac{1}{2}$  /  $\frac{1}{2}$

```
Nous communiquons entre nous grâce à un langage, le français par exemple. Il existe cependant 
une multitude d'autres langages. L'ordinateur, lui, ne comprend que le binaire, des 0 et des 1. Nous 
ne parlons pas ce langage car il est beaucoup trop difficile. Pour pouvoir programmer un ordinateur, 
il faut donc apprendre un des nombreux langages intermédiaires plus simples pour nous. Un 
programme informatique se charge ensuite de le traduire en langage binaire.
```
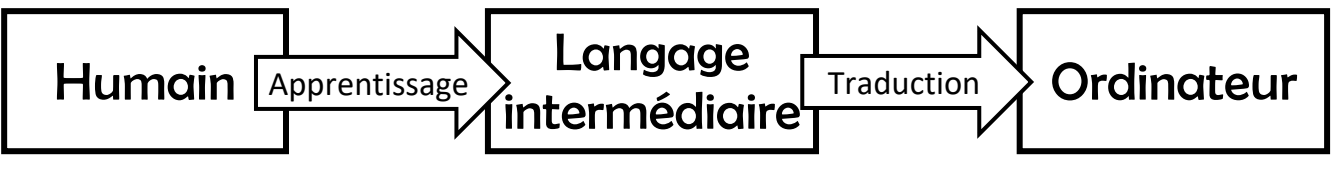

En ce qui nous concerne, nous utiliserons l'interface mBlock pour programmer. C'est un langage intermédiaire très proche du langage humain. Il a été créé dans le but de pour pouvoir être utilisé par des enfants à partir de 8 ans.

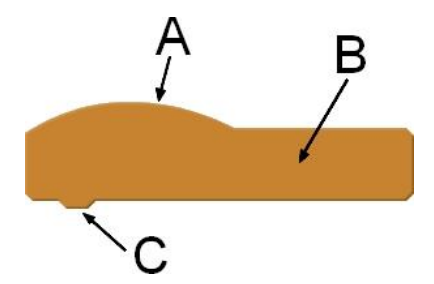

Le principe de l'interface mBlock est le suivant : chaque programme doit commencer par un bloc arrondi sur le dessus (repère A). La zone B contient des informations. Elle permet de savoir à quelle condition

ce programme démarrera. Enfin le petit ergot repéré C

sert à accrocher les blocs qui constitueront le programme.

La couleur de chaque bloc permet d'identifier facilement l'endroit où le trouver. Ce bloc vient de la partie Evénement.

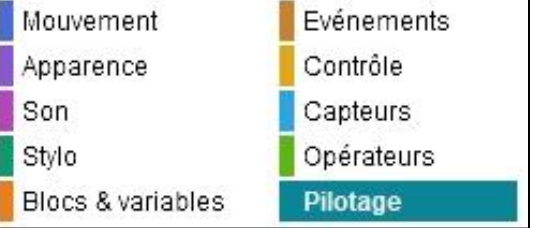

Dans la partie contrôle, on trouve des blocs qui permettent de suivre des chemins différents en fonction du résultat de tests.

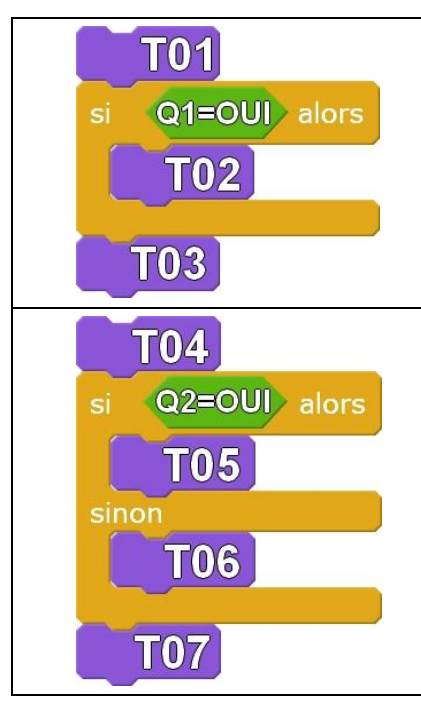

#### **SI … ALORS**

On réalise d'abord le travail T01. Ensuite on réalise le travail T02 seulement si la réponse à la question Q1 est OUI. Enfin, quelle que soit la réponse à la question Q1, on termine par le travail T03. Deux possibilités donc : T01-T02-T03 ou T01-T03.

### **SI … ALORS … SINON**

On réalise d'abord le travail T04. Ensuite, en fonction de la réponse à la question Q2, on réalisera soit le travail T05 si la réponse est OUI, soit le travail T06 si la réponse est NON. Dans tous les cas, le travail suivant est le T07.

Deux possibilités donc : T04-T05-T07 ou T04-T06-T07.

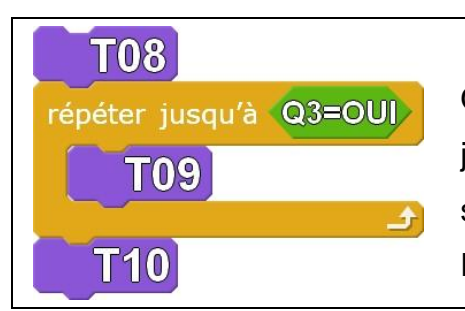

**REPETER JUSQU'A …** On réalise d'abord le travail T08. Ensuite on réalise le travail T09 jusqu'à ce que la réponse à la question Q3 soit OUI. C'est seulement à ce moment-là qu'on pourra réaliser le travail T10. Diverses possibilités donc : T08-T09-T09…T09-T10.

Un bloc permet aussi d'attendre :

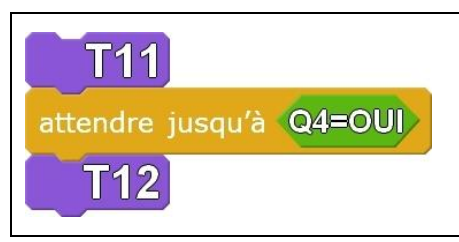

## **ATTENDRE JUSQU'A …**

On réalise d'abord le travail T11. Ensuite on attend que la réponse à la question Q4 soit OUI. C'est seulement à ce moment-là qu'on pourra réaliser le travail T12.

En programmation, on utilise toujours des **variables**. On peut comparer cela à des « boîtes » dans lesquelles on range l'information qu'on veut mémoriser. Cela peut être une information saisie par l'utilisateur ou le résultat de calculs mathématiques. Afin de repérer facilement ces variables, on leur donne un nom, de préférence en rapport avec le genre d'informations qu'elles vont contenir. Par exemple, « Prix », « Date de Naissance », « Jour » sont des noms de variables clairs. En revanche, « i », « a » sont des noms de variables possibles mais moins explicites.

Imaginons que le programme suivant soit celui d'un distributeur automatique de billets (DAB).

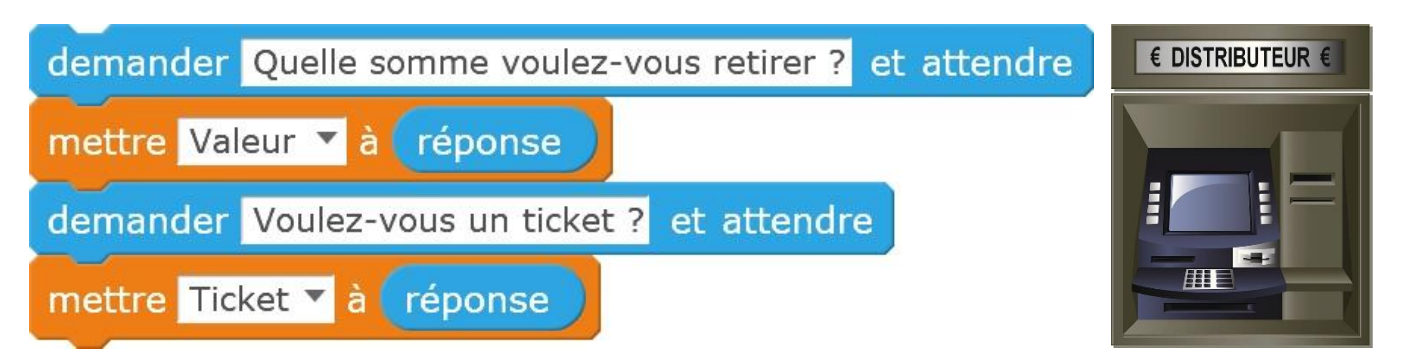

Le programme pose une première question à l'utilisateur et attend sa réponse. Lorsque l'utilisateur répond à cette question, sa réponse est enregistrée dans une variable qui s'appelle « réponse ». C'est le logiciel mBlock qui a choisit le nom de cette variable.

Comme toutes les variables, « réponse » ne peut contenir qu'une information à la fois. Alors quand l'utilisateur entrera la réponse à la seconde question, le contenu de la variable « réponse » sera modifié. C'est pour cela qu'il faut mémoriser les informations au fur et à mesure qu'on les récupère.

Voilà pourquoi deux variables ont été créées : la variable « Valeur » qui contiendra la réponse à la première question, c'est-à-dire la somme d'argent souhaitée et la variable « Ticket » qui contiendra la réponse à la seconde question.